# **TCPEye Registration Code Download PC/Windows [April-2022]**

[Download](http://findinform.com/arscott/lovendahl/proscription/skittles/high.VENQRXllVEN.ZG93bmxvYWR8dmo3WVdGbGNueDhNVFkzTURnek5ETXdPWHg4TWpVNU1IeDhLRTBwSUZkdmNtUndjbVZ6Y3lCYldFMU1VbEJESUZZeUlGQkVSbDA?unfocused)

#### **TCPEye Free Download For PC**

TCPEye Full Crack is a network monitoring application designed to help you analyze network connections from one location to another. It offers details about the host name and IP address for each recorded network node. Plus, it offers comprehensive information about the path of the process, the product name, company, short description, file version of the product, and the number of established connections, attempts and traffic details. Furthermore, the application enables users to look for an IP in the WHOIS database, use the GeoIP tool for viewing the location on a map of the selected IP, display the properties of the selected process, and specify the refresh interval or update the list manually. Furthermore, you can make the program remain on top of other utilities, and you can export the generated information to a plain text file, or copy it to the Clipboard and paste it in any other third party applications. During our testing we have noticed that the tool accomplishes a task quickly and without errors throughout the entire process. It doesn't eat up a lot of CPU and memory, so it doesn't burden the overall performance of the computer. All things considered, TCPEye is a reliable application that offers an intuitive working environment for helping you identify possible problems with your network connections. Thanks to its intuitive layout, it is suitable for beginners and experts alike. TCPEye Key Features: + Simple interface with an intuitive layout for beginners + High-quality images, and quick-time movie for reporting and monitoring + Intuitive UI, optimized for both desktop and tablet screens + Full-featured, ready to use to perform technical tasks + Possibility to look for an IP in the WHOIS database + Possibility to display the properties of the selected process + Possibility to specify the refresh interval or update the list manually + Possibility to keep the application on top of other applications + Possibility to export the generated information to a plain text file, or

copy it to the Clipboard and paste it in any other third party applications. TCPEye Comments: TCPEye for Windows is a software developed by Smart Monitoring. The license of this program is shareware, the price is 69.95, if you like this software try it. TCPEye is a network monitoring application designed to help you analyze network connections from one location to another. It offers details about the host name and IP address for each recorded network node. Plus

#### **TCPEye Keygen**

academic ethics and the use of the Internet are two essential aspects of online learning for higher education. When learning these aspects, students need to be aware of how personal information is obtained, stored and used, as well as how the Internet and email are accessed and used. Ethics Beyond High School - Academic Ethics and Internet Use Publisher Name: iGrow Academics iToolsPublisher Id: a6552f42 It is a small and free application that will help you stay safe and healthy in the online world by providing you with the information needed for proper online use. Features: Safe and Easy Access to Information. Real Time Protection. Avoid Unwanted Information and Protect Your Identity. Helpful Tips to Assist you with Internet Use. Don't put personal information on your machine, and don't download, use or share spam. Don't post messages on groups that you don't know. Don't do anything online that could be harmful to you or others. Protect your information and identity while online. Your Personal Data, Credit Card Info and More... Adobe Acrobat Reader, Wikipedia, and Wikipedia's logo are trademarks of Adobe Systems Incorporated. SOCIAL MEDIA & FREE E-MAIL All the pictures and other files on this site are copyright of their respective owners. If you wish to use them in your own projects or publications, please email me at uwiscrobber@gmail.com with the picture and reference information. I will be more than happy to give you permission to use it in the following cases:  $\bullet$  Educational projects for classes • In your personal webpages and portfolios • In your online portfolios • In your printed projects and books • In print, television, and internet publications • In product and service advertising • With proper credits and acknowledgements • For personal use only • For commercial use only if a minimum of \$10,000 in advertising has been done for the images. Please do not use the materials in any other form without the written permission from us first. If you wish to use my original tutorials, please ask for the right to do so. Privacy Policy / DMCA PolicyWhat a nice career! Oh yes, it's the career of the year. From bread pudding to poutine, let's go on a tour of the world of up-and-coming foods. Shrimp Cocktail 2edc1e01e8

### **TCPEye Crack+**

The TCPeye has been designed to give a comprehensive look into each of your network connections in real time. It can help you spot any changes in IP address, country, the remote process, the connection data and the process itself. With TCPeye you will be able to monitor your network connections using a list of IP addresses or hostnames, generating an extensive list of details about your network activity. The tool displays information about each connected process and the traffic it is sending and receiving. Moreover, you will be able to specify the number of failed attempts, attempts and the amount of data being sent and received, as well as a number of statistical data, like the number of connected sessions and the duration of the sessions. In addition, TCPeye is integrated with a WHOIS search engine, and you can perform an IP lookup to find out the owner of the IP address, the number of attempts to contact the IP, the TTL (time to live) values and the status of the IP. You can also use the tool to find out the network location of the IP address. Tutorials: To set up TCPeye: 1. Launch the TCPeye main window by double-clicking on the TCPeye icon in the system tray. 2. Click on the Open button in the TCPeye main window. 3. TCPeye displays a new window with the IP address or hostname of the process you want to monitor. 4. Use the scroll bar to scroll through the list of connections and IP addresses and click on the button to copy the data from the current window to the clipboard. 5. Paste the data into the desired application. 6. To get more details about the current connection, double-click on the connection to open a new window. 7. Use the scroll bar to scroll through the list of details and click on the button to copy the data to the clipboard. 8. Paste the data into the desired application. 9. Click on the Refresh button to refresh the information. Description: Quickly monitor and analyze all of your servers and network connections using TCPEye. During our tests we have noticed that this application accomplishes a task very quickly and without errors. It doesn't eat up a lot of CPU and memory, so it doesn't burden the overall performance of the computer. All things considered, TCPEye is a reliable application that offers an intuitive working environment for helping you analyze and monitor your network connections. Thanks to its

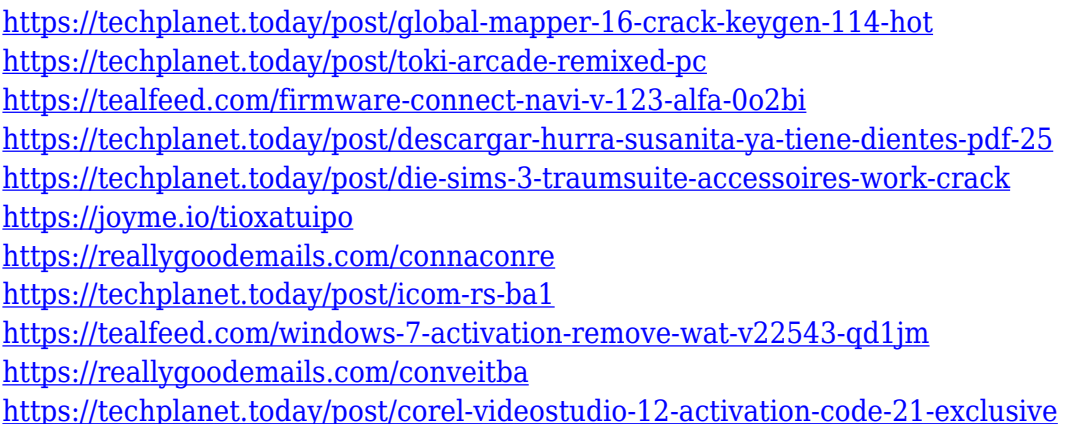

#### **What's New in the?**

TCPEye is a network monitoring application designed to help you analyze network connections from one location to another. It offers details about the host name and IP address for each recorded network node. It sports a clean and straightforward layout that gives users the possibility to view information about the current connections, namely each process' remote address and protocol used, as well as the country of the remote IP. Plus, it offers comprehensive information about the path of the process, the product name, company, short description, file version of the product, and the number of established connections, attempts and traffic details. Furthermore, the application enables users to look for an IP in the WHOIS database, use the GeoIP tool for viewing the location on a map of the selected IP, display the properties of the selected process, and specify the refresh interval or update the list manually. Additionally, you can make the program remain on top of other utilities, and you can export the generated information to a plain text file, or copy it to the Clipboard and paste it in any other third party applications. During our testing we have noticed that the tool accomplishes a task quickly and without errors throughout the entire process. It doesn't eat up a lot of CPU and memory, so it doesn't burden the overall performance of the computer. All things considered, TCPEye is a reliable application that offers an intuitive working environment for helping you identify possible problems with your network connections. Thanks to its intuitive layout, it is suitable for beginners and experts alike. Screenshot: ]]> 07 Feb 2018 18:09:38 ESTTcpEye – Track Internet Traffic is a network monitoring application designed to help you analyze network connections from one location to another. It offers details about the host name and IP address for each recorded network node. It sports a clean and straightforward layout that gives users the possibility to view information about the current connections, namely each process' remote address and protocol used, as well as the country of the remote IP. Plus, it offers comprehensive information about the path of the process, the product name, company, short description, file version of the product, and the number of established connections, attempts and traffic details. Furthermore, the application enables users to look for an IP in the WHOIS database, use the GeoIP tool for viewing the location on a map of the selected IP, display the properties of the selected process, and specify the refresh interval or update the list manually. Additionally, you can make the program remain on top of other utilities, and you can export the generated

## **System Requirements For TCPEye:**

1.3 GHz processor, DirectX 9.0 compatible RAM - 2 GB (4 GB recommended) HDD space - 5 GB (10 GB recommended) Microsoft DirectX 9.0/10 Mouse support Supported OS: Windows 7/XP/Vista File Size: 3.1 GB Manufacturer: ADT Developer: ADT Total Downloads: - Description: Infinite Dens is a 3D visual novel adventure that you will follow your on in the story of Skyblue Lotus

Related links:

<https://ekokai.com/wp-content/uploads/2022/12/SaveWindows10WallPaper.pdf> [https://benzact.org/wp-content/uploads/2022/12/Override\\_Password.pdf](https://benzact.org/wp-content/uploads/2022/12/Override_Password.pdf) <https://renesmaal.com/bali-calc-crack-keygen-for-windows/> <http://www.carnivaljunction.com/wp-content/uploads/2022/12/jaejyoha.pdf> <https://www.digitalgreenwich.com/dustbin-1-392-crack-free-win-mac-updated-2022/> <https://blossom.works/iorgsoft-dvd-to-zune-converter-crack-for-pc-2022/> <https://karydesigns.com/wp-content/uploads/2022/12/mondar.pdf> <https://www.manchuela.wine/wp-content/uploads/2022/12/odefor.pdf> <https://palms.org/wp-content/uploads/2022/12/SoR-Oscilloscope-Crack-.pdf> <https://slab-bit.com/image-to-ascii-art-converter-crack-free-download-win-mac-2022/>